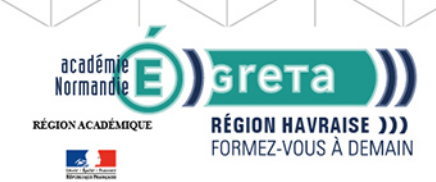

**GRETA DE LA RÉGION HAVRAISE**<br>RÉGION ACADÉMIQUE NORMANDIE

## **Word avancé : Les documents longs, le publipostage, l'automatisation des tâches**

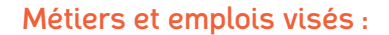

- Secrétaire
- Secrétaire administratif.ve
- Secrétaire polyvalent.e ● Assistant.e. administratif.ve
- Assistant.e d'équipe
- Assistant.e. d'entreprise

#### Public concerné :

Demandeur.euse d'emploi Jeune 16-29 ans Salarié.e Individuel.le autre

#### Objectifs de la formation :

- Créer et présenter efficacement des documents de plusieurs pages
- Créer et adresser des courriers à des destinataires multiples
- Automatiser les tâches répétitives en créant et en utilisant des modèles et des styles

Editée le 19/10/2020 | Page 1/3

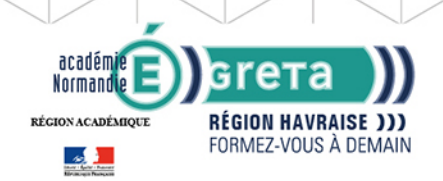

# **GRETA DE LA RÉGION HAVRAISE** RÉGION ACADÉMIQUE NORMANDIE

#### Contenu de la formation :

#### **Word les documents longs** La gestion des pages

- Les sauts de page et de section
- Les en-têtes et pieds de pages (titres, insertions automatiques)
- Les notes de bas de page

L'organisation d'un long document

- La hiérarchisation du contenu : le mode écran
- La table des matières automatique

#### **Word le publipostage** Conception

- Création d'un document type
- Bibliothèque de modèles et assistants intégrés
- Champs « demander », « remplir », date, numérotation et résumé

#### Fusion et publipostage

- Création, tri et modification d'un fichier d'adresses
- Sélection des adresses par critères
- Ajout ou suppression de champs et d'enregistrements
- Fusion avec un tableau Excel, une requête Access ou un carnet d'adresses de messagerie comme une source de données

#### Création de lettres, étiquettes, enveloppes et répertoires

● Assistant de création des documents de fusion

Personnalisation de la fusion : documents à zones variables

- ● Intégration, mise à jour des champs
	- Les envois avec condition

#### ● **Word l'automatisation des tâches**

Mise en forme automatique d'un texte : les styles

- Définition d'un style
- Utilisation d'un style défini
- Modification d'un style
- Ajout d'un style dans le modèle standard

Insertion automatique des textes répétitifs

- Création d'une abréviation
- Utilisation et gestion des abréviations existantes

Les modèles de documents

- Création de modèles pour les documents d'utilisation fréquente
- Utilisation d 'un modèle existant
- Modification du modèle standard (normal.dot)

Les formulaires

● ● ● Les différents types de champs (cases à cocher, zones de texte, listes déroulantes ● Conception de document

**GRETA DE LA RÉGION HAVRAISE** Siège social : 35 quai de Southampton - 76600 - Le Havre N° SIRET: 19760058800044 - N° de déclaration d'activité : 2376 P001576 | Document non contractuel, peut-être soumis à modification

Editée le 19/10/2020 | Page 2/3

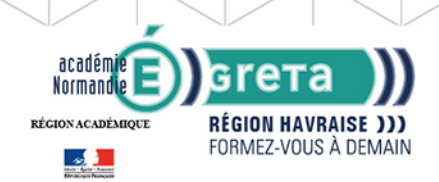

# **GRETA DE LA RÉGION HAVRAISE** RÉGION ACADÉMIQUE NORMANDIE

#### Méthodes et outils pédagogiques :

- Pédagogie active basée sur l'alternance d'apports théoriques et de mise en application
- Suivi individualisé dans l'acquisition des savoirs et savoir-faire

**Le parcours est individualisé. La durée totale est donnée à titre indicatif. Un positionnement réglementaire sera réalisé en début de parcours afin d'étudier la possibilité de réduction du nombre d'heures** Frais d'examen inclus (certification TOSA)

## Modalités d'enseignement :

Formation entièrement présentielle

#### Durée indicative en centre de formation :

28 heures

## Pré-requis : Cette formation nécessite de maîtriser déjà les techniques de base de Word

### Modalités d'admission :

- Sur entretien
- Sur test

Niveau d'entrée : Obligatoire : information non communiquée

Niveau de sortie : sans niveau spécifique

#### Financement :

CPF Financement individuel Plan de développement des compétences

### Éligible au CPF

Code CPF : 164617

#### Tarif de référence :

18,00 euro/heure

## Lieu(x) de formation :

Le Havre

#### Renseignements et inscriptions

Téléphone : 02 35 51 66 60 Courriel : shuman.greta.lehavre@ac-rouen.fr

Editée le 19/10/2020 | Page 3/3